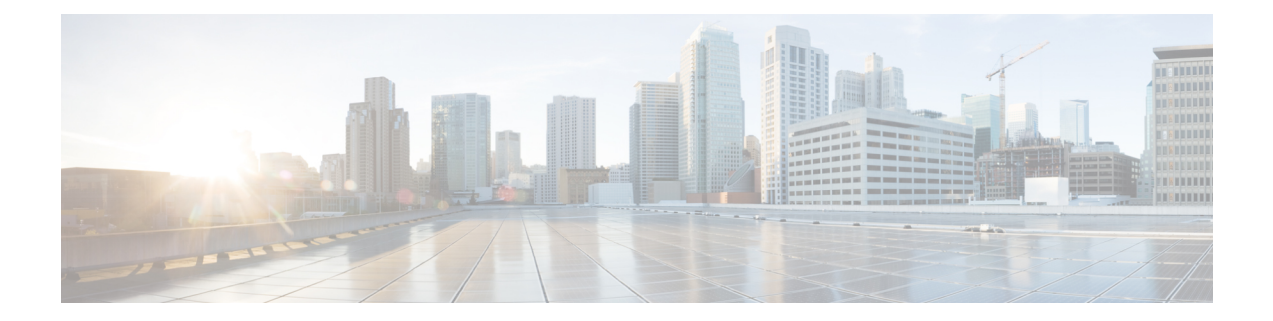

# **New, Changed, and Deprecated Commands**

• New, Changed, and Deprecated [Commands](#page-1-0) in Cisco APIC Release 4.0(1), on page 2

## <span id="page-1-0"></span>**New, Changed, and Deprecated Commands in Cisco APIC Release 4.0(1)**

The following sections describe changes in the APIC NXOS-style CLI since Release 3.2(1) .

### **New Commands**

The following commands are added in this release.

- advertise-host-routes
- algo wred|tail-drop
- attach-ave-ng <OpflexDevid>
- authsvr <WORD> <WORD> <svrMgmt> <WORD>
- authsvrgrp <WORD>
- avail-monitor enable
- ave-hbinterval <WORD>
- ave-timeout <WORD>
- clear tenant <WORD> bridge-domain <WORD> first-hop-security violation-event all
- client-cert-ca <ca-name>
- client-cert-state-enable
- compatibility-check
- config-file <config-file>
- consumption <4000-30000>
- consumption <consumption>
- ecn enabled|disabled
- enhancedlacp <lag-policy-name>
- epg tenant  $\Diamond$  application  $\Diamond$  epg  $\Diamond$
- esx-avail-override <esx-hostname> green|yellow|red
- external-switch-node <node-name>
- fc-channel-group <WORD>
- fwdnonecn enabled|disabled
- inherit ipsla <WORD>
- inst-pol <WORD> <vmm-domain> <ctrlr> <vm-template> <resource-pool> <datastore>
- interface fc-port-channel <WORD>

Ш

- ip pim fabric-rp-address <A.B.C.D> [route-map <WORD>]
- ip pim inter-vrf-src <WORD> <WORD> [route-map <WORD>]
- ipdataplanelearning disabled
- ipsla-pol <WORD>
- lag-policy <lag-policy-name>
- lbmode <Loadbalancing-Mode>
- managed-nic-prof <externalId> <vmm-domain>
- managed-uplink-prof <externalId>
- management-uri <management-uri>
- max  $\leq 4000 30000$
- maxthreshold <maxThresholdValue>
- minthreshold <minThresholdValue>
- mode <power mode>
- mode active|passive
- npv traffic-map external-interface fc-port-channel <ifRange> tenant <WORD> label <WORD>
- npv traffic-map server-interface fc <ifRange> label <WORD> tenant <WORD> application <WORD> epg <WORD>
- numlinks <NUMBER>
- password <password>
- policeact  $\leq$
- power-over-ethernet <WORD>
- power-over-ethernet consumption <4000-30000>
- power-over-ethernet pwrctrl <power control>
- priority <high|low>
- probability <probabilityValue>
- pskindex <WORD>
- pskstring <WORD>
- pwrctrl  $\text{<}$ pwrCtrl $\text{>}$
- rotrigger snapshot export <WORD>
- sakexpirytime <NUMBER>
- service-policy type control-plane-if  $\leq$  <WORD>
- service-policy type data-plane  $\le$  <WORD>
- show cloudave
- show cloudsec summary
- show firmware compat matrix <WORD>
- sla-detectmultiplier <NUMBER>
- sla-frequency <NUMBER>
- sla-port <NUMBER>
- sla-type <WORD>
- stoprekey <yes|no>
- switchport fillpattern  $\leq$
- switchport power-over-ethernet <WORD>
- switchport power-over-ethernet consumption <4000-30000>
- switchport power-over-ethernet epg tenant  $\Diamond$  application  $\Diamond$  epg  $\Diamond$
- switchport power-over-ethernet max <4000-30000>
- switchport power-over-ethernet mode <power mode>
- switchport power-over-ethernet policeact  $\leq$
- switchport power-over-ethernet priority <high|low>
- switchport power-over-ethernet vlan <1-4094>
- switchport trunkmode  $\leq$
- system external-switch-group <group-name>
- template cloudsec <WORD>
- template power-over-ethernet node-policy <WORD>
- trigger-inventory  $\leq$ trigger-inventory
- troubleshoot extext session <session\_name> atomiccounter
- troubleshoot extext session <session\_name> description <LINE>
- troubleshoot extext session <session\_name> latency [mode <mode>]
- troubleshoot extext session <session\_name> latestminutes <minutes>
- troubleshoot extext session <session\_name> monitor destination apic srcipprefix  $\langle$ sip/m> [analyser] <aip>] [erspan-id <id>] [spansrcports <pathep-list>]
- troubleshoot extext session <session\_name> monitor destination prefdestgroup <destgroup\_name>  $[s$ pansrcports  $\leq$ pathep-list $\geq$ ]
- troubleshoot extext session <session\_name> monitor destination tenant <tn\_name> application <ap\_name> epg  $\langle$ epg\_name> destip  $\langle$ dip> srcipprefix  $\langle$ sip/m> [erspan-id  $\langle$ id>] [spansrcports  $\langle$ pathep-list>]
- troubleshoot extext session <session\_name> scheduler <sch\_name> [format <format>]

Ш

- troubleshoot extext session <session\_name> srcextip <strextip> tenant <stenant\_name> l3out <l3out\_name> destextip <dstextip> tenant <dtenant\_name> l3out <l3out\_name>
- troubleshoot extext session <session\_name> starttime <start\_time> endtime <end\_time>
- troubleshoot extext session <session\_name> traceroute
- troubleshoot extext session <session\_name>traceroute protocol icmp
- troubleshoot extext session <session\_name>traceroute protocol tcp [destport <port>]
- troubleshoot extext session <a>session name> traceroute protocol udp [destport <port>]
- user <user-name>
- vemcmd dp dump bdrvteplist swbd <swbd>
- vemcmd dp dump vrfrvteplist vrfvnid <vrfvnid>
- vemcmd dpa dump
- vemcmd dpa dump contracts all|agent|uri|log-dp|log-agent
- vemcmd dpa dump modb
- vemcmd dpa epg add <filename>
- vemcmd dpa epg remove <filename>
- vemcmd dpa show
- vemcmd dpa show contracts
- vemcmd dpa show contracts change-list
- vemcmd dpa show contracts epg-pair <prov-epg> <cons-epg>
- vemcmd dpa show contracts log change-list contracts epg
- vemcmd show bd
- vemcmd show bdsubnet
- vemcmd show contracts epg-pairs|filters|stats
- vemcmd show coop publish query
- vemcmd show hrep
- vemcmd show hrep info
- vemcmd show 13
- vemcmd show l3 all
- vemcmd show macpool <intfname>
- vemcmd show mtep ipaddress
- vemcmd show vxlanstats
- vemcmd show vxlanvtepmap
- vemcmd show vxlanvteps
- vemdebug set infra tagging 0|1
- weight <weightValue>

#### **Changed Commands**

The following commands are modified in this release.

- OLD: cluster-device <WORD> [vcenter <WORD>] [vm <WORD>]
- NEW: cluster-device <WORD> [vcenter <WORD>] [vm <WORD>] [host <host>] [management-ip <management-ip>] [gateway <gateway>] [subnet-mask <subnet-mask>] [management-port <management-port>] [management-vnic <management-vnic>] [mgmt-portgroup <mgmt-portgroup>] [ha-portgroup <ha-portgroup>] [ha-vnic <ha-vnic>] [user-name <WORD>]
- OLD: l4l7 cluster name <WORD> type <type> vlan-domain <domain-name> [switching-mode <switching-mode>] [service <service>] [function <function>] [context <context>] [trunking <enable|disable>]
- NEW: 1417 cluster name <WORD> type <type> vlan-domain <domain-name> [switching-mode <switching-mode>] [service <service>] [function <function>] [context <context>] [trunking <enable|disable>] [vm-instantiation-policy <vm-instantiation-policy>]
- OLD: pause no-drop cos <NUMBER>
- NEW: pause no-drop cos <NUMBER> [fabric]
- OLD: qos parameters level1|level2|level3
- NEW: qos parameters <WORD>
- OLD: server <WORD> [prefer] [key  $\odot$ ] [use-vrf  $\odot$ ]
- NEW: server  $\langle WORD \rangle$  [prefer] [key  $\langle V \rangle$ ] [use-epg  $\langle V \rangle$ ] [use-vrf $\langle V \rangle$ ]
- OLD: set qos-class unspecified|level1|level2|level3
- NEW: set qos-class unspecified|level1|level2|level3|level4|level5|level6
- OLD: set server-timeout <10-65535>
- NEW: set server-timeout <4-65535>
- OLD: set supp-timeout <10-65535>
- NEW: set supp-timeout <4-65535>
- OLD: set tx-period  $\leq$ 10-65535>
- NEW: set tx-period <4-65535>
- OLD: snmp-server trap-fwd-server <server-ip>
- NEW: snmp-server trap-fwd-server  $\leq$ server-ip> [port  $\leq$ port>]

Ш

- OLD: switchport port-authentication server-timeout <10-65535>
- NEW: switchport port-authentication server-timeout <4-65535>
- OLD: switchport port-authentication supp-timeout <10-65535>
- NEW: switchport port-authentication supp-timeout <4-65535>
- OLD: switchport port-authentication tx-period <10-65535>
- NEW: switchport port-authentication tx-period <4-65535>
- OLD: template fc-pc <WORD>
- NEW: template fc-port-channel <WORD>
- OLD: vemcmd show  $12$  <12\_vlan>
- NEW: vemcmd show 12 all $|$ <0-4096>
- OLD: vemcmd show opflex
- NEW: vemcmd show opflex cloud
- OLD: vmware-domain member <WORD> [encap <WORD>] [primary-encap <WORD>] [allow-micro-segmentation] [deploy <WORD>] [push <WORD>] [delimiter <WORD>]
- NEW: vmware-domain member <WORD> [encap <WORD>] [primary-encap <WORD>] [allow-micro-segmentation] [deploy <WORD>] [push <WORD>] [binding-type staticBinding|dynamicBinding|ephemeral] [port-allocation fixed|elastic] [num-ports <WORD>] [delimiter <WORD>]

### **Deprecated Commands**

The following command is removed in this release.

• trusted

I